### <span id="page-0-0"></span>**Oracle® REST Data Services**

Release Notes

Release 24.2 F99098-01 June 2024

# Release Notes

These *Release Notes* contain important information not included in the Oracle REST Data Services documentation.

This document contains these topics:

- Checking for the Most Current Release
- New Features and Other Changes
- **[Bugs Fixed](#page-16-0)**
- [Open Bugs and Known Issues](#page-21-0)
- [Documentation Accessibility](#page-22-0)

#### **See Also:**

**readme.html** in the folder where you unzipped the Oracle REST Data Services installation kit, for detailed information about new features, changes, and issues fixed.

# Checking for the Most Current Release

Oracle REST Data Services is released more frequently than Oracle Database. To view information about or download a more current release (including a possible beta or "early adopter" release), see:

[http://www.oracle.com/technetwork/developer-tools/rest-data-services/](https://www.oracle.com/database/technologies/appdev/rest.html) [overview/index.html](https://www.oracle.com/database/technologies/appdev/rest.html)

# New Features and Other Changes

This section describes new features and other changes and enhancements for Oracle REST Data Services releases.

• [Release 3.0.0](#page-2-0)

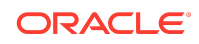

- [Release 3.0.1](#page-4-0)
- [Release 3.0.2](#page-4-0)
- [Release 3.0.3](#page-4-0)
- [Release 3.0.4](#page-5-0)
- [Release 3.0.5](#page-5-0)
- [Release 3.0.6](#page-5-0)
- [Release 3.0.7](#page-5-0)
- [Release 3.0.8](#page-5-0)
- [Release 3.0.9](#page-6-0)
- [Release 3.0.10](#page-6-0)
- [Release 3.0.11](#page-6-0)
- [Release 17.4](#page-6-0)
- [Release 18.1.1](#page-7-0)
- [Release 18.2](#page-7-0)
- [Release 18.3](#page-8-0)
- [Release 18.4](#page-8-0)
- [Release 19.1](#page-9-0)
- [Release 19.2](#page-9-0)
- [Release 19.4](#page-10-0)
- [Release 20.2](#page-10-0)
- [Release 20.3](#page-11-0)
- [Release 20.4](#page-11-0)
- [Release 21.1](#page-12-0)
- [Release 21.2](#page-12-0)
- [Release 21.3](#page-12-0)
- [Release 21.4](#page-13-0)
- [Release 22.1](#page-13-0)
- [Release 22.2](#page-13-0)
- [Release 22.3](#page-13-0)
- [Release 22.4](#page-14-0)
- [Release 23.1](#page-14-0)
- [Release 23.2](#page-14-0)
- [Release 23.3](#page-15-0)
- [Release 23.4](#page-15-0)
- [Release 24.1](#page-15-0)

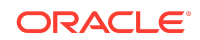

<span id="page-2-0"></span>• [Release 24.2](#page-15-0)

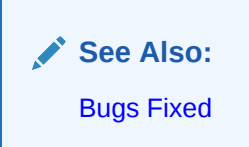

# Release 3.0.0

Oracle REST Data Services release 3.0 includes the following new features and other changes:

- Changes to the Oracle REST Data Services Installer
- PL/SQL API for Creating RESTful Services
- [OAuth 2.0 Client Credentials Grant Support](#page-3-0)
- [RESTful Privileges Can be Mapped to URL Patterns](#page-3-0)
- [Improved NoSQL Database Support](#page-3-0)
- [RESTful Services Query Filtering Support](#page-3-0)
- [Java API for Oracle REST Data Services Plugins](#page-3-0)
- "Developer's Guide" Material Now in *[Oracle REST Data Services Installation,](#page-3-0) [Configuration, and Development Guide](#page-3-0)*
- [Apache JServ Protocol \(AJP\) Support Removed](#page-4-0)
- [SQL Developer 4.1 Graphical Interface for Oracle REST Data Services](#page-4-0)

Changes to the Oracle REST Data Services Installer

You can now install Oracle REST Data Services with its own schema and define RESTful services.

You have options to run the installation in simple or advanced mode to prompt you for the information. The installation process is simple and fast.

The installer provides the option to migrate RESTful Service definitions stored in Oracle APEX workspaces to Oracle REST Data Services-enabled schemas.

The installer provides an uninstall command; enter java -jar ords.war help uninstall for more information.

Oracle APEX is no longer required for an Oracle REST Data Services installation. (It was required in Oracle REST Data Services releases 2.0.*n*.)

PL/SQL API for Creating RESTful Services

This release previews the PL/SQL API for creating and editing restful services using PL/SQL, enabling the creation and maintenance of RESTful services to be scripted via PL/SQL. The API also exposes all the OAuth 2.0 functionality, enabling OAuth Clients

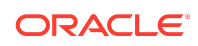

<span id="page-3-0"></span>to be registered and managed. Note that this API is subject to change before the final release of 3.0.0.

#### OAuth 2.0 Client Credentials Grant Support

The OAuth 2.0 Client Credentials Grant type is now supported, enabling server to server authorization via OAuth 2.0, which is an important use case for enterprise applications.

#### RESTful Privileges Can be Mapped to URL Patterns

RESTful privileges can now be associated with arbitrary URL patterns, enabling RESTful privileges to protect any database resource accessed through Oracle REST Data Services, including JSON Collection store resources and AutoRest resources. Privilege to URL mappings can be configured using the PL/SQL API or using SQL Developer.

This and the preceding feature mean that JSON Collection store resources and AutoRest resources can now be protected by OAuth 2.0.

#### Improved NoSQL Database Support

The /store prefix on NoSQL Database resources has been eliminated, and support has been added for the new DDL capability introduced in NoSQL Database 3.2.5, enabling DDL statements to be issued through a RESTful endpoint.

#### RESTful Services Query Filtering Support

RESTful Services (that perform SQL queries) now support the specification of a JSON based filtering clause to further constrain the query. The filter clause can either be specified by including it as a parameter of the service's query string, or by submitting a POST request with the filter clause as the body of the POST request.

#### Java API for Oracle REST Data Services Plugins

A new Java API enables third parties to contribute extensions to the Oracle REST Data Services runtime. (Note that this API is subject to change before the final release of Oracle REST Data Services 3.0.0.) For more information, see the following under the location where you installed Oracle REST Data Services:

- Documentation: docs\javadoc\plugin-api
- Tutorial demonstrating how to compile and add a plugin: examples\plugins\plugin-demo

"Developer's Guide" Material Now in *Oracle REST Data Services Installation, Configuration, and Development Guide*

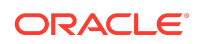

<span id="page-4-0"></span>The *Oracle REST Data Services Installation, Configuration, and Development Guide* has been expanded to include material based on the old, unofficial "developer's guide" that was supplied as a file named restful services devguide.html.

The development material is now in the chapter titled "Developing Oracle REST Data Services Applications".

#### Apache JServ Protocol (AJP) Support Removed

Apache JServ Protocol (AJP) support has been removed because Jetty is now used as the run time for standalone mode, Jetty does not support AJP.

SQL Developer 4.1 Graphical Interface for Oracle REST Data Services

Oracle SQL Developer release 4.1 provides a graphical user interface and enables users to install Oracle REST Data Services and run it in standalone mode within SQL Developer. Within SQL Developer you can create, edit and validate RESTful services that are stored in Oracle REST Data Services schema.

For more information, see the topic "Oracle REST Data Services Administration and Development" in *Oracle SQL Developer User's Guide* or in the SQL Developer online help.

### Release 3.0.1

See the **readme.html** file for detailed information about new features and other changes for this release. These include:

- Oracle 12*c* multitenant architecture support, which is explained in the new "Using the Multitenant Architecture with Oracle REST Data Services" appendix in *Oracle REST Data Services Installation, Configuration, and Development Guide*.
- A new "Getting Started with RESTful Services" appendix in *Oracle REST Data Services Installation, Configuration, and Development Guide*.
- Standalone mode document root for serving arbitrary static resources
- A new book, *Oracle REST Data Services SODA for REST Developer's Guide*.

#### Release 3.0.2

See the **readme.html** file for detailed information about new features and other changes for this release.

# Release 3.0.3

See the **readme.html** file for detailed information about new features and other changes for this release. These include:

• Support is provided for upgrading Oracle REST Data Services in a containter database (CDB) from Release 3.0.1 to 3.0.2.

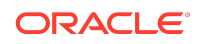

- <span id="page-5-0"></span>• Fixes or possible actions are provided regarding 404 errors when configuring Oracle REST Data Services.
- Standalone mode can now serve aribtrary static resources through its new document root feature.

# Release 3.0.4

There are no new features for this release.

See the **readme**.html file for additional information.

### Release 3.0.5

There are no new features for this release.

See the **readme**.html file for additional information.

### Release 3.0.6

There are no new features for this release.

See the **readme**.html file for additional information.

#### Release 3.0.7

Oracle REST Data Services release 3.0.7 includes the following new features and other changes:

APEX\_PUBLIC\_USER and wwv\_flow\_epg\_include\_modules.authorize

APEX\_PUBLIC\_USER and wwv\_flow\_epg\_include\_modules.authorize

In line with security best practices and as recommended by [Oracle Application](https://docs.oracle.com/en/database/oracle/application-express/21.2/htmdb/web-listener-security.html) [Express Application Builder User's Guide](https://docs.oracle.com/en/database/oracle/application-express/21.2/htmdb/web-listener-security.html) when a database pool is configured to use the APEX\_PUBLIC\_USER, Oracle REST Data Services automatically sets the value of the security.requestValidationFunction setting to be:

WWV\_FLOW\_EPG\_INCLUDE\_MODULES.AUTHORIZE

This setting activates the white list of callable procedures that ships with Oracle APEX and prohibits calls to other procedures. See the [Oracle Application Express](https://docs.oracle.com/en/database/oracle/application-express/21.2/htmdb/web-listener-security.html) [Application Builder User's Guide](https://docs.oracle.com/en/database/oracle/application-express/21.2/htmdb/web-listener-security.html) for more information about this procedure and how to customize its behavior.

See the **readme**.html file for additional information.

Release 3.0.8

There are no new features for this release.

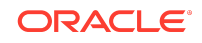

<span id="page-6-0"></span>See the **readme**.html file for additional information.

### Release 3.0.9

See the **readme.html** file for detailed information about new features and other changes for this release.

## Release 3.0.10

Oracle REST Data Services release 3.0.10 includes the following new features:

- **Auto PL/SQL**
- Creating a RESTful Service through the Connections Navigator

#### Auto PL/SQL

With Auto PL/SQL feature, you can now make PL/SQL available through HTTP(S) for Remote Procedure Call (RPC).

Using this feature, you can enable Oracle Database stored PL/SQL functions and procedures at package level through ORDS, similar to how you enable the views and tables.

**Note:**

The overloaded package functions or procedures are not supported and will result in a 404 error message.

See the **readme**.html file for additional information.

#### Creating a RESTful Service through the Connections Navigator

Oracle REST Data Services provides an option through the Connections navigator that enables you to create and edit RESTful service definitions.

See the **readme**.html file for additional information.

# Release 3.0.11

There are no new features for this release.

See the **readme**.html file for additional information.

#### Release 17.4

Oracle REST Data Services release 17.4 includes the following new feature:

**[REST Enabled SQL Service](#page-7-0)** 

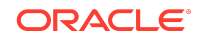

#### <span id="page-7-0"></span>REST Enabled SQL Service

REST Enabled SQL service provides access to the Oracle Database SQL Engine. You can POST SQL statements to the service. The service then runs the SQL statements against Oracle database and returns the result to the client in a JSON format.

For more information, refer to the Oracle REST Data Services Installation, Configuration, and Development Guide

Also, see the **readme.html** file for additional information.

### Release 18.1.1

Oracle REST Data Services release 18.1.1 includes the following new features:

- Oracle REST Data Services Database Authentication
- Installation choices for installing Oracle REST Data Services into the CDB
	- Installation Enabling Multiple Releases (Recommended)
	- Installation Requiring Same Release
- Migrating Oracle REST Data Services in the CDB to Enable Multiple Releases

#### **Note:**

If you are using Oracle Database 12.1.0.1, and want to install or upgrade to Oracle REST Data Services supporting multiple releases in the CDB, then you must upgrade to Oracle Database 12.1.0.2.

See the **readme**.html file for additional information.

#### Release 18.2

Oracle REST Data Services release 18.2 includes the following new features and other changes:

- ORDS METADATA Schema not Installed into the CDB\$ROOT Container
- Oracle WebLogic Server supports 12g Release 2 (12.2.1.3) or later for this release.

See the readme.html file for detailed information about new features and other changes for this release.

ORDS\_METADATA Schema not Installed into the CDB\$ROOT Container

Starting with release 18.2, Oracle REST Data Services no longer installs ORDS METADATA schema into the CDB\$ROOT container. Only the ORDS PUBLIC USER (common user) is installed in the CDB\$ROOT container and its PDBs. The ORDS\_METADATA schema is now installed in each PDB connected to the CDB. This will

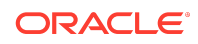

<span id="page-8-0"></span>minimize the downtime when you are upgrading Oracle REST Data Services as you no longer need to take the CDB and the PDBs offline.

For more information, refer to the Oracle REST Data Services Installation, Configuration, and Development Guide

Also, see the **readme.html** file for additional information.

# Release 18.3

The following features are new in this release:

Support for OAuth 2 Client Credentials authentication.

See REST-Enabled SQL Authentication.

• Parameters for Installing into the CDB.

See Parameters for Installing into the CDB.

- The following new configuration file parameters are included in this release:
	- security.requestAuthenticationFunction
	- procedure.rest.preHook
	- jdbc.auth.enabled
	- Updated security.requestValidationFunction and security.maxEntries parameters.

See Understanding Configurable Parameters.

The following new chapter is included in this release:

See Oracle REST Data Services Administration PL/SQL Package Reference

The information about consolidated list of implicit parameters used in REST service handlers is provided in this release. See Implicit Parameters.

See the readme.html file for detailed information about new features and other changes for this release.

#### Release 18.4

Oracle REST Data Services release 18.4 includes the following new features:

- **Support for Pre-hook Functions**: PL/SQL based pre-hook functions are invoked prior to any Oracle REST Data Services (ORDS) based REST call. A pre-hook function is typically used to implement application logic that needs to be applied across all REST endpoints of an application. See Overview of Pre- hook Functions.
- **Migrating from mod\_plsql to ORDS**: Oracle REST Data Services is a Java EEbased alternative for Oracle HTTP Server mod\_plsql application. The Oracle HTTP Server mod plsql application can be migrated to ORDS by defining new ORDS configuration files. See Migrating from mod\_plsql to ORDS.

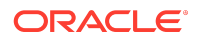

<span id="page-9-0"></span>See the readme.html file for detailed information about new features and other changes for this release.

#### Release 19.1

Oracle REST Data Services release 19.1 includes the following new features:

• **Generating Hyperlinks**: ORDS provides different mechanisms such as **Primary key hyperlinks** and **Arbitrary hyperlinks** for adding hyperlinks to the REST resources.

See Generating Hyperlinks.

- **Enabling ORDS Database API**: Explains how to enable the Oracle REST Data Services (ORDS) Database API. See Enabling ORDS Database API.
- **Installing ORDS by a user with DBA privileges**: The user with DBA privileges can install, upgrade, validate or uninstall ORDS in Oracle 11g or a pluggable database. This user must have the DBA role. See User with DBA Privileges and Privileges Required for Oracle REST Data **Services**

The following are the additional changes made in this release:

DBMS SCHEDULER job, CLEAN OLD ORDS SESSIONS has been deprecated and replaced by ORDS\_HOUSEKEEPING\_JOB which will perform the same action of deleting expired sessions that are older than one day. During upgrade, the CLEAN OLD ORDS SESSIONS job will be replaced by ORDS HOUSEKEEPING JOB if the old job already exists. Otherwise, the new job is created when the first schema is enabled.

See Oracle REST Data Services Administration PL/SQL Package Reference.

#### Release 19.2

Oracle REST Data Services release 19.2 includes the following new features:

- The installer includes a script file that provides privileges to the user to install, upgrade, validate and uninstall ORDS See ORDS Installer Privileges Script and Privileges Required for Oracle REST Data Services .
- Starting with ORDS 19.2 release, on a system with ORDS installed, you can perform a set of environment services operations. See Configuration of Environment Services
- The following two new subprograms are included in ORDS PL/SQL package and ORDS ADMIN PL/SQL package respectively:
	- ORDS.DROP\_REST\_FOR\_OBJECT
	- ORDS\_ADMIN.DROP\_REST\_FOR\_OBJECT

See the readme.html file for detailed information about new features and other changes for this release.

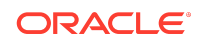

# <span id="page-10-0"></span>Release 19.3

Oracle REST Data Services release 19.3 includes the following new features:

- Basic, TNS, and Custom URL connection type prompts are included in this release.
- The following new prompts are included to enable the respective features:
	- SQL Developer Web and
	- REST Enabled SQL
	- See Advanced Installation Using Command-Line Prompts.
- Updated Enabling ORDS Database API section. See Enabling ORDS Database API.

See the readme.html file for detailed information about new features and other changes for this release.

# Release 19.4

Oracle REST Data Services release 19.4 includes the following new features:

- Basic, TNS, and Custom URL connection type prompts are included in this release.
- The following new prompts are included to enable the respective features:
	- SQL Developer Web and
	- REST Enabled SQL

See Advanced Installation Using Command-Line Prompts.

- Updated Enabling ORDS Database API section. See Enabling ORDS Database API.
- Included a new section on Authorizing Oracle REST Data Services to Access Oracle Data Guard Protected Users. See Authorizing Oracle REST Data Services to Access Oracle Data Guard Protected Users.
- Included a new section on Integrating Oracle REST Data Services and Oracle WebLogic Server See Integrating Oracle REST Data Services and Oracle WebLogic Server.

See the readme, html file for detailed information about new features and other changes for this release.

# Release 20.2

Oracle REST Data Services release 20.2 includes the following new features:

- Configure and use ORDS Database API with Open Service Broker API compatible platforms. See Configuration of the Database API .
- Supported Oracle Application Express (APEX) Versions

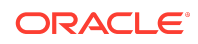

- <span id="page-11-0"></span>• Disabling ORDS Database API services. See Advanced Setup to Enable the ORDS Database API.
- Managing ORDS Administrator Privilege
- Managing ORDS Runtime Privilege
- Oracle REST Data Services PL/SQL package reference functions:
	- ORDS.SET\_SESSION\_DEFAULTS
	- ORDS.RESET\_SESSION\_DEFAULTS
- Oracle REST Data Services (ORDS) ADMIN PL/SQL package functions:
	- ORDS\_ADMIN.SET\_SESSION\_DEFAULTS
	- ORDS\_ADMIN.RESET\_SESSION\_DEFAULTS
	- ORDS\_ADMIN.PROVISION\_ADMIN\_ROLE
	- ORDS\_ADMIN.PROVISION\_RUNTIME\_ROLE
	- ORDS\_ADMIN.UNPROVISION\_ ROLES
- **Other Changes** 
	- Updated Third-Party License Information section with more details.
	- POST Requests Using application/sql Content-Type.
	- Understanding Configurable Parameters.
	- Bypassing JSON Generation for Relational Data
	- Starting with ORDS release 20.2.1, Oracle REST Data Services can be installed or upgraded into an application container using the ORDS SQL scripts provided in the ords.version.number.zip file. See Setting Up ORDS in an Application Container.

See the readme.html file for detailed information about new features and other changes for this release.

# Release 20.3

Updated the following section for Oracle REST Data Services release 20.3 release with more details:

See Configuration of Database API with OpenService Broker API Compatible Platforms.

See the readme.html file for detailed information about new features and other changes for this release.

#### Release 20.4

Oracle REST Data Services release 20.4 includes the following new features:

- Cross-Origin Resource Sharing Feature
- Monitoring ORDS

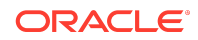

- <span id="page-12-0"></span>• ORDS can now generate HTTP error responses in JSON or HTML format. See About HTTP Error Responses
- Updated the section Understanding Configurable Parameters with error.responseFormat key details.
- Updated with Oracle WebLogic Server version supported. See Supported Java EE Application Servers

See the readme.html file for detailed information about new features and other changes for this release.

# Release 21.1

Oracle REST Data Services release 21.1 includes the following new feature:

• ORDS can be configured to integarte with ICAP server for virus scan. See Configuring ICAP Server Integration for Virus Scan.

See the readme.html file for detailed information about new features and other changes for this release.

#### Release 21.2

Oracle REST Data Services release 21.2 includes the following new features:

- Configuring ORDS with Kerberos Setup
- Configuring ORDS Metadata Cache
- Updated section, Understanding Configurable Parameters with cache.metadata.timeout and cache.metadata.enabled.
- Updated section "Oracle REST Data Services Administration PL/SQL Package Reference". See ORDS\_ADMIN.CONFIG\_PLSQL\_GATEWAY
- -Doracle.net.tns admin system property is no longer required for TNS connections.
- Updated section Third-Party License Information.

See the readme.html file for detailed information about new features and other changes for this release.

# Release 21.3

Oracle REST Data Services release 21.3 includes the following new features:

- Updated with section Oracle Cloud Infrastructure under Deploying Oracle REST Data Services section.
- Updated section Third-Party License Information.

See the readme.html file for detailed information about new features and other changes for this release.

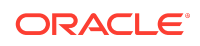

# <span id="page-13-0"></span>Release 21.4

See the readme, html file for detailed information about new features and other changes for this release.

## Release 22.1

Oracle REST Data Services release 22.1 introduces the following new feature:

• ORDS Command-Line Interface. See Installing and Configuring Oracle REST Data Services for more information in Oracle REST Data Services Installation and Configuration Guide.

See the readme.html file for detailed information about new features and other changes for this release.

# Release 22.2

Following sections were updated in Oracle REST Data Services release 22.2:

- See
	- About REST Enabled SQL Service and MySQL Database
	- Third-Party License Information sections in Oracle REST Data Services Developer's Guide for more information.
- See Setting Up an ORDS Instance to Use the REST Enabled SQL Service with MySQL database over JDBC in Oracle REST Data Services Developer's Guide for more information.

See the readme, html file for detailed information about new features and other changes for this release.

# Release 22.3

Oracle REST Data Services release 22.3 includes the following new features:

New features included in Oracle REST Data Services Installation and Configuration Guide:

- Support for the Oracle Database API for MongoDB. See Oracle API for MongoDB **Support**
- Schema level configuration override feature support for a REST enabled schema. See Schema Level Configuration Override
- Updated Installing and Configuring Customer Managed ORDS on Autonomous Database section with new instructions on how to install and configure Customer Managed ORDS on Autonomous Database.

The following are the additional changes made in this release:

- Upgrading Oracle REST Data Services
- Migrating URL Mapping

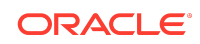

<span id="page-14-0"></span>• Understanding the Configuration Folder Structure

New features included in Oracle REST Data Services Developer's Guide:

- Allow List feature for PL/SQL Gateway procedures. See Procedure Allow List
- See Modifying Synonyms

Following are the additional changes made in this release:

- Updated Third-Party License Information section.
- Updated Implicit Parameter list section.

See the readme.html file for detailed information about new features and other changes for this release.

# Release 22.4

Following feature was included in Oracle REST Data Services release 22.4:

• See Configuring Jetty in ORDS Standalone section in Oracle REST Data Services Installation and Configuration Guide.

Updated the section Third-Party License Information in Oracle REST Data Services Developer's Guide.

See the readme.html file for detailed information about new features and other changes for this release.

## Release 23.1

Following feature was included in Oracle REST Data Services release 23.1:

• ORDS can be configured to provide telemetry data (metrics, logs, and traces) through OpenTelemetry. See Using OpenTelemetry with Oracle REST Data **Services** 

Updated the section Third-Party License Information in Oracle REST Data Services Developer's Guide.

See the readme.html file for detailed information about new features and other changes for this release.

#### Release 23.2

Following new features are included in Oracle REST Data Services release 23.2:

- ORDS CLI commands can be used to list or destroy the connection pools through JMX based pool management. See ORDS CLI Commands for Managing Pools Using JMX
- Starting with release 23.2, ORDS provides a default landing page. The landing page displays the main tools and also lets you know whether a particular tool is enabled or disabled. See About Oracle REST Data Services

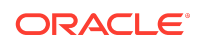

<span id="page-15-0"></span>See the readme.html file for detailed information about new features and other changes for this release.

# Release 23.3

Following new features are included in Oracle REST Data Services release 23.3:

- GraphQL support for REST Enabled Schemas, Tables, and Views. See GraphQL in Oracle REST Data Services and Understanding Configurable Settings
- JSON Web Token (JWT) authentication through 3rd party Identity Providers using OAUTH.CREATE\_JWT\_PROFILE. See JWT Bearer Token Authentication and Authorization Using JWT Profile and Understanding Configurable Settings.
- Support for extending ORDS functionality with plugins. See Extending ORDS functionality with Plugins, and GraalVM Configuration.

#### **Other Changes**

Updated the section Third-Party License Information with new versions of the third party licenses in this release.

See the readme.html file for detailed information about new features and other changes for this release.

#### Release 23.4

#### **Other Changes**

- Updated the section Third-Party License Information with new versions of the third party licenses in this release.
- Updated the section GraphQL in Oracle REST Data Services.

See the readme.html file for detailed information about new features and other changes for this release.

#### Release 24.1

Following new feature is included in Oracle REST Data Services release 24.1:

Auto Installation of Oracle REST Data Services (ORDS). See Auto Installation of ORDS

#### **Other Changes**:

Updated the section Third-Party License Information with new versions of the third party licenses for this release.

#### Release 24.2

Following are the new features included in Oracle REST Data Services release 24.2:

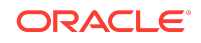

- <span id="page-16-0"></span>The JavaScript component must be embedded as a plugin to be able to run JavaScript as a guest language in ORDS that is running in GraalVM for JDK version 21.
	- See Embedding Graal JavaScript Component updated in Oracle REST Data Services Developer's Guide.
	- See System Requirements updated in Oracle REST Data Services Installation and Configuration Guide.

#### **Other Changes**:

Updated the section Third-Party License Information with new versions of the third party licenses for this release.

# Features Removed in Oracle REST Data Services in Release 3.0.10

Excel worksheet to Application Express Collection upload feature

# Feature Removed in Oracle REST Data Services in Release 19.1

Starting from this release, Oracle REST Data Services does not support Glassfish Server. Oracle recommends that you use Oracle WebLogic Server, Apache Tomcat Server, or Oracle REST Data Services Standalone Mode instead.

# Bugs Fixed

The following section lists bugs fixed in Oracle REST Data Services. Numbers in parentheses following the problem description refer to bug numbers in the Oracle Bug Database.

#### **See Also:**

This section is current as of the writing of this document. To view the most current information, see [Checking for the Most Current Release](#page-0-0).

This section contains the following topics:

- [Bugs Fixed in Oracle REST Data Services in Release 3.0.0](#page-17-0)
- [Bugs Fixed in Oracle REST Data Services in Release 3.0.1](#page-18-0)
- [Bugs Fixed in Oracle REST Data Services in Release 3.0.2](#page-18-0)
- [Bugs Fixed in Oracle REST Data Services in Release 3.0.3](#page-18-0)
- [Bugs Fixed in Oracle REST Data Services in Release 3.0.4](#page-18-0)

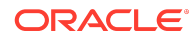

- <span id="page-17-0"></span>• [Bugs Fixed in Oracle REST Data Services in Release 3.0.5](#page-19-0)
- [Bugs Fixed in Oracle REST Data Services in Release 3.0.6](#page-19-0)
- [Bugs Fixed in Oracle REST Data Services in Release 3.0.7](#page-19-0)
- [Bugs Fixed in Oracle REST Data Services in Release 3.0.8](#page-19-0)
- [Bugs Fixed in Oracle REST Data Services in Release 3.0.9](#page-19-0)
- [Bugs Fixed in Oracle REST Data Services in Release 3.0.10](#page-19-0)
- [Bugs Fixed in Oracle REST Data Services in Release 3.0.11](#page-19-0)
- [Bugs Fixed in Oracle REST Data Services in Release 17.4](#page-19-0)
- [Bugs Fixed in Oracle REST Data Services in Release 18.1.1](#page-19-0)
- [Bugs Fixed in Oracle REST Data Services in Release 18.2](#page-19-0)
- [Bugs Fixed in Oracle REST Data Services in Release 18.3](#page-19-0)
- [Bugs Fixed in Oracle REST Data Services in Release 18.4](#page-19-0)
- [Bugs Fixed in Oracle REST Data Services in Release 19.1](#page-20-0)
- [Bugs Fixed in Oracle REST Data Services in Release 19.2](#page-20-0)
- [Bugs Fixed in Oracle REST Data Services in Release 19.4](#page-20-0)
- [Bugs Fixed in Oracle REST Data Services in Release 20.2](#page-20-0)
- [Bugs Fixed in Oracle REST Data Services in Release 20.3](#page-20-0)
- [Bugs Fixed in Oracle REST Data Services in Release 20.4](#page-20-0)
- [Bugs Fixed in Oracle REST Data Services in Release 21.1](#page-20-0)
- [Bugs Fixed in Oracle REST Data Services in Release 21.2](#page-20-0)
- [Bugs Fixed in Oracle REST Data Services in Release 21.3](#page-20-0)
- [Bugs Fixed in Oracle REST Data Services in Release 21.4](#page-20-0)
- [Bugs Fixed in Oracle REST Data Services in Release 22.1](#page-20-0)
- [Bugs Fixed in Oracle REST Data Services in Release 22.2](#page-21-0)
- [Bugs Fixed in Oracle REST Data Services in Release 22.3](#page-21-0)
- [Bugs Fixed in Oracle REST Data Services in Release 22.4](#page-21-0)
- [Bugs Fixed in Oracle REST Data Services in Release 23.1](#page-21-0)
- [Bugs Fixed in Oracle REST Data Services in Release 23.2](#page-21-0)
- [Bugs Fixed in Oracle REST Data Services in Release 23.3](#page-21-0)
- [Bugs Fixed in Oracle REST Data Services in Release 23.4](#page-21-0)
- [Bugs Fixed in Oracle REST Data Services in Release 24.1](#page-21-0)
- [Bugs Fixed in Oracle REST Data Services in Release 24.2](#page-21-0)

Bugs Fixed in Oracle REST Data Services in Release 3.0.0

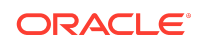

<span id="page-18-0"></span>See **readme.html** in the folder where you unzipped the Oracle REST Data Services installation kit for detailed information about problems, fixes, and issues. In addition to the fixes listed in that file, the bugs fixed since the final 2.0.*n* release include the following:

- Fixed a problem where the Oracle REST Data Services uninstall script sometimes did not work, often with no explanation or an unhelpful one. (20140082)
- Ensured that a transaction for original resource handler is committed before forwarding the request to the GET handler. (20197577)
- Correctly handle escaped slash characters in JSON values. (20221841)
- Addressed regression in 3.0.0 EA1 that prevented tabular forms in APEX from working correctly. (20536145)
- Ensured that @ApplicationScoped services are not started when the command line is active. (20568202)
- Enabled PL/SQL Gateway support for the HEAD operation. (20601219)

# Bugs Fixed in Oracle REST Data Services in Release 3.0.1

See **readme.html** for information about bugs fixed since Release 3.0.0 and since the previous beta (Early Adopter 1) of Release 3.0.1.

# Bugs Fixed in Oracle REST Data Services in Release 3.0.2

See **readme.html** for information about bugs fixed since Releases 3.0.0 and 3.0.1.

Bugs Fixed in Oracle REST Data Services in Release 3.0.3

See **readme.html** for information about bugs fixed since Releases 3.0.0, 3.0.1, and 3.0.2

# Bugs Fixed in Oracle REST Data Services in Release 3.0.4

This release includes fixes for the following bugs:

- BUG:21890324 Fix problem with conditional DELETE of NoSQL table resources
- BUG:22342053 Fix issue with the dispatching of Resource Modules with empty base path
- BUG:22525939 Fix issues causing APEX static resources to give 404 Not Found errors
- BUG:22550686 Fix problem preventing install into PDB in Oracle Database 12.1.0.1
- BUG:22605437 Fix issues causing ORA-01000 Maximum Open Cursors Exceeded error message

See also **readme.html** for information about bugs fixed since Release 3.0.0.

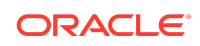

<span id="page-19-0"></span>Bugs Fixed in Oracle REST Data Services in Release 3.0.5 See **readme.html** for information about bugs fixed since Release 3.0.0. Bugs Fixed in Oracle REST Data Services in Release 3.0.6 See readme.html for information about bugs fixed since Release 3.0.0. Bugs Fixed in Oracle REST Data Services in Release 3.0.7 See readme.html for information about bugs fixed since Release 3.0.0. Bugs Fixed in Oracle REST Data Services in Release 3.0.8 See **readme.html** for information about bugs fixed since Release 3.0.0. Bugs Fixed in Oracle REST Data Services in Release 3.0.9 See **readme.html** for information about bugs fixed since Release 3.0.0. Bugs Fixed in Oracle REST Data Services in Release 3.0.10 See readme.html for information about bugs fixed since Release 3.0.0. Bugs Fixed in Oracle REST Data Services in Release 3.0.11 See readme.html for information about bugs fixed since Release 3.0.0. Bugs Fixed in Oracle REST Data Services in Release 17.4 See **readme.html** for information about bugs fixed since Release 3.0.0. Bugs Fixed in Oracle REST Data Services in Release 18.1.1 See **readme.html** for information about bugs fixed since Release 3.0.0. Bugs Fixed in Oracle REST Data Services in Release 18.2 See **readme.html** for information about bugs fixed since Release 3.0.0. Bugs Fixed in Oracle REST Data Services in Release 18.3 See readme.html for information about bugs fixed since Release 3.0.0. Bugs Fixed in Oracle REST Data Services in Release 18.4

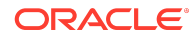

<span id="page-20-0"></span>See readme.html for information about bugs fixed since Release 3.0.0. Bugs Fixed in Oracle REST Data Services in Release 19.1 See readme.html for information about bugs fixed since Release 3.0.0. Bugs Fixed in Oracle REST Data Services in Release 19.2 See readme.html for information about bugs fixed since Release 3.0.0. Bugs Fixed in Oracle REST Data Services in Release 19.4 See readme.html for information about bugs fixed since Release 3.0.0. Bugs Fixed in Oracle REST Data Services in Release 20.2 See readme.html for information about bugs fixed since Release 3.0.0. Bugs Fixed in Oracle REST Data Services in Release 20.3 See readme.html for information about bugs fixed since Release 3.0.0. Bugs Fixed in Oracle REST Data Services in Release 20.4 See readme.html for information about bugs fixed since Release 3.0.0. Bugs Fixed in Oracle REST Data Services in Release 21.1 See readme.html for information about bugs fixed since Release 3.0.0. Bugs Fixed in Oracle REST Data Services in Release 21.2 See readme.html for information about bugs fixed since Release 3.0.0. Bugs Fixed in Oracle REST Data Services in Release 21.3 See readme.html for information about bugs fixed since Release 3.0.0. Bugs Fixed in Oracle REST Data Services in Release 21.4 See readme.html for information about bugs fixed since Release 3.0.0. Bugs Fixed in Oracle REST Data Services in Release 22.1 Enter a short description of your topic here (optional).

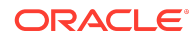

<span id="page-21-0"></span>See readme.html for information about bugs fixed since Release 3.0.0. Bugs Fixed in Oracle REST Data Services in Release 22.2 See readme.html for information about bugs fixed since Release 3.0.0. Bugs Fixed in Oracle REST Data Services in Release 22.3 See readme.html for information about bugs fixed since Release 3.0.0. Bugs Fixed in Oracle REST Data Services in Release 22.4 See readme.html for information about bugs fixed since Release 3.0.0. Bugs Fixed in Oracle REST Data Services in Release 23.1 See readme.html for information about bugs fixed since Release 3.0.0. Bugs Fixed in Oracle REST Data Services in Release 23.2 See readme.html for information about bugs fixed since Release 3.0.0. Bugs Fixed in Oracle REST Data Services in Release 23.3 See readme.html for information about bugs fixed since Release 3.0.0. Bugs Fixed in Oracle REST Data Services in Release 23.4 See readme.html for information about bugs fixed since Release 3.0.0. Bugs Fixed in Oracle REST Data Services in Release 24.1 See readme.html for information about bugs fixed since Release 3.0.0. Bugs Fixed in Oracle REST Data Services in Release 24.2 See readme.html for information about bugs fixed since Release 3.0.0. Open Bugs and Known Issues

This section describes bugs and known issues for Oracle REST Data Services.

See also **readme.html** in the folder where you unzipped the Oracle REST Data Services installation kit for possible additional information about problems, fixes, and issues.

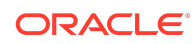

# <span id="page-22-0"></span>SODA

- Indexing of TIMESTAMP type does not work.
- HEAD responses incorrectly report 0 (zero) as the content length, and some also incorrectly report 204 (no content) as the status.

# Oracle APEX RESTful Service Migrations

• Migrating APEX-based RESTful Services is not handling the case where a database does not contain any APEX schema. It also does not handle the case where the installed version of APEX is 5.0.0 or later. (Bug 21302877)

# Autogenerated REST Endpoints

• AutoREST resources support the OAuth 2.0 Client Credentials flow only.

# RESTful Services

• Oracle APEX workspaces do not support first party authentication, and therefore do not support the /sign-in/ interactive sign-in form. Accessing /sign-in/ in APEX workspaces will produce a 404 status.

# **NoSQL**

• It is currently not possible to access secured NoSQL REST Endpoints with OAuth 2.0. Only first-party cookie authentication is supported.

# Documentation Accessibility

For information about Oracle's commitment to accessibility, visit the Oracle Accessibility Program website at [http://www.oracle.com/pls/topic/lookup?](http://www.oracle.com/pls/topic/lookup?ctx=acc&id=docacc) [ctx=acc&id=docacc](http://www.oracle.com/pls/topic/lookup?ctx=acc&id=docacc).

# Access to Oracle Support

Oracle customers that have purchased support have access to electronic support through My Oracle Support. For information, visit [http://www.oracle.com/pls/topic/](http://www.oracle.com/pls/topic/lookup?ctx=acc&id=info) [lookup?ctx=acc&id=info](http://www.oracle.com/pls/topic/lookup?ctx=acc&id=info) or visit<http://www.oracle.com/pls/topic/lookup?ctx=acc&id=trs> if you are hearing impaired.

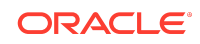

Oracle REST Data Services Release Notes, Release 24.2 F99098-01

Copyright © 2011, 2024, Oracle and/or its affiliates. All rights reserved.

This software and related documentation are provided under a license agreement containing restrictions on use and disclosure and are protected by intellectual property laws. Except as expressly permitted in your license agreement or allowed by law, you may not use, copy, reproduce, translate, broadcast, modify, license, transmit, distribute, exhibit,

perform, publish, or display any part, in any form, or by any means. Reverse engineering, disassembly, or decompilation of this software, unless required by law for interoperability, is prohibited.

The information contained herein is subject to change without notice and is not warranted to be error-free. If you find any errors, please report them to us in writing.

If this is software, software documentation, data (as defined in the Federal Acquisition Regulation), or related documentation that is delivered to the U.S. Government or anyone licensing it on behalf of the U.S. Government, then the following notice is applicable:

U.S. GOVERNMENT END USERS: Oracle programs (including any operating system, integrated software, any programs embedded, installed, or activated on delivered hardware, and modifications of such programs) and Oracle computer documentation or other Oracle data delivered to or accessed by U.S. Government end users are<br>"commercial computer software," "commercial computer software d specific supplemental regulations. As such, the use, reproduction, duplication, release, display, disclosure, modification, preparation of derivative works, and/or adaptation of i) Oracle programs (including any operating system, integrated software, any programs embedded, installed, or activated on delivered hardware, and modifications of such programs), ii) Oracle computer documentation and/or iii) other Oracle data, is subject to the rights and limitations specified in the license contained in the applicable contract. The terms governing the U.S. Government's use of Oracle cloud services are defined by the applicable contract for such services. No other rights are granted to the U.S. Government.

This software or hardware is developed for general use in a variety of information management applications. It is not developed or intended for use in any inherently dangerous applications, including applications that may create a risk of personal injury. If you use this software or hardware in dangerous applications, then you shall be responsible to take<br>all appropriate fail-safe, backup, redun use of this software or hardware in dangerous applications.

Oracle®, Java, MySQL, and NetSuite are registered trademarks of Oracle and/or its affiliates. Other names may be trademarks of their respective owners.

Intel and Intel Inside are trademarks or registered trademarks of Intel Corporation. All SPARC trademarks are used under license and are trademarks or registered trademarks of SPARC International, Inc. AMD, Epyc, and the AMD logo are trademarks or registered trademarks of Advanced Micro Devices. UNIX is a registered trademark of The Open Group.

This software or hardware and documentation may provide access to or information about content, products, and services from third parties. Oracle Corporation and its affiliates are not responsible for and expressly disclaim all warranties of any kind with respect to third-party content, products, and services unless otherwise set forth in an applicable agreement between you and Oracle. Oracle Corporation and its affiliates will not be responsible for any loss, costs, or damages incurred due to your access to or use of thirdparty content, products, or services, except as set forth in an applicable agreement between you and Oracle.

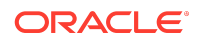